# *ARM*

# *ASSEMBLY PROGRAMMING*

*1. part*

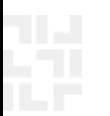

## *Intro LAB: Assembly programing*

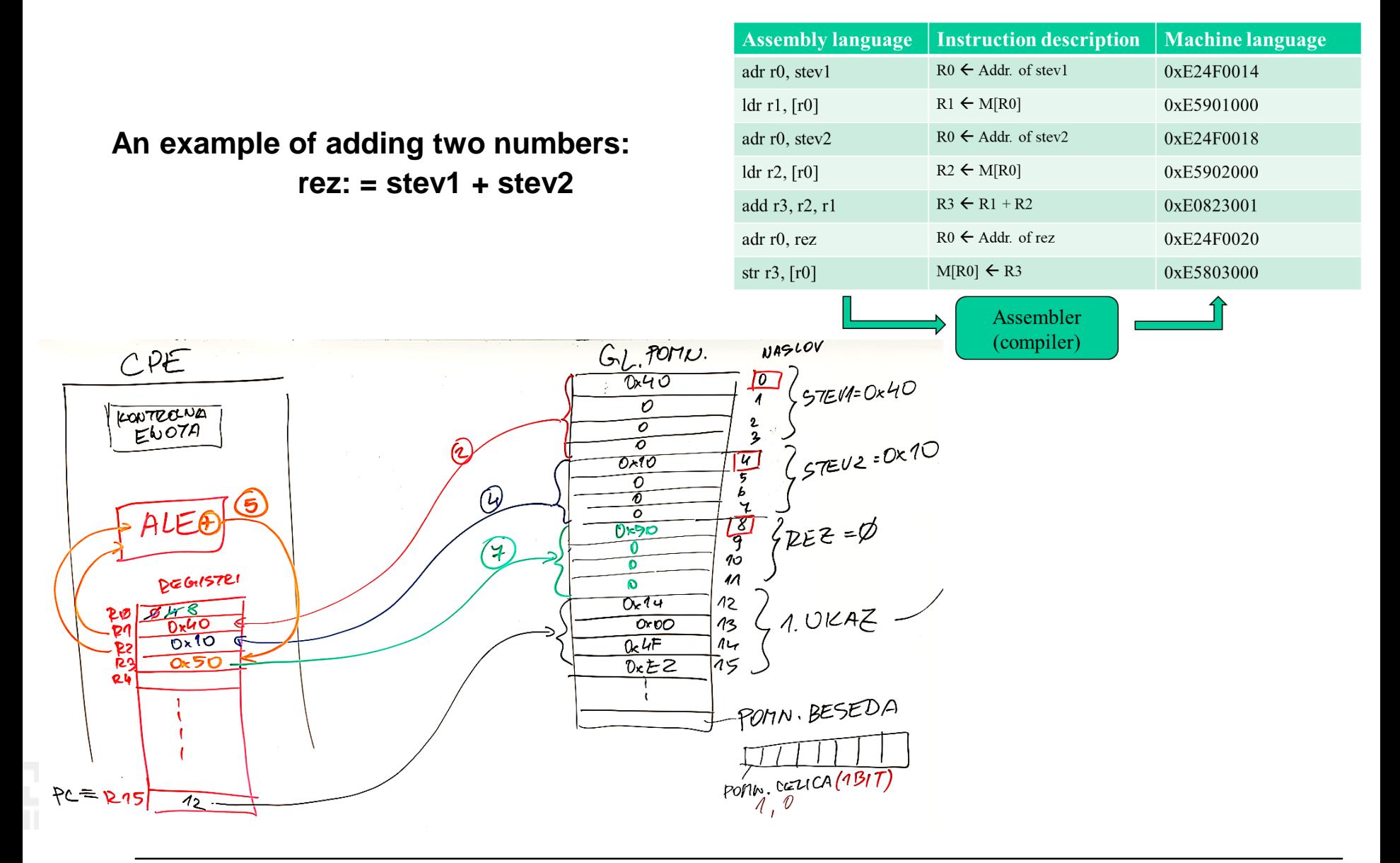

### *Intro LAB: Assembly programing*

**Case: Sum of two numbers : rez := stev1 + stev2**

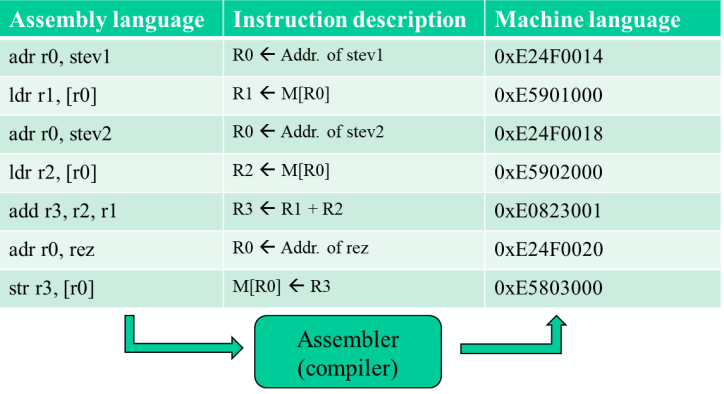

#### **Example of C-code compiled to ARM Assembler**

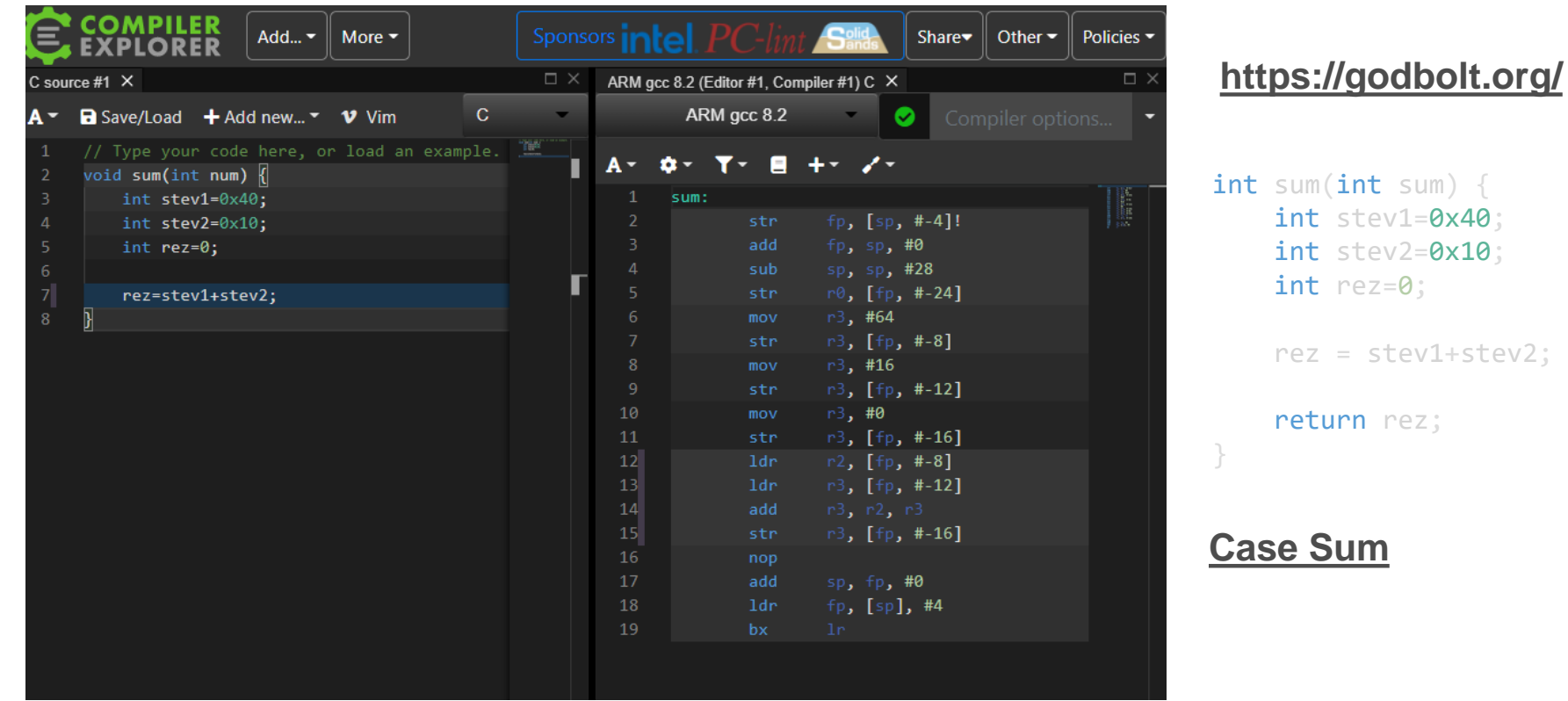

## *ARM (Advanced RISC Machine) = RISC?*

- **+ load/store architecture**
- **+ pipeline**
- **+ reduced instruction set, all instructions are 32-bit**
- **+ orthogonal registers – all 32-bit**

- **- many addressing modes**
- **- many instruction formats**
- **- some instructions take multiple clock cycles to execute (eg.** *load/store multiple***) – but they make programmes shorter**
- **- additional 16-bit instruction set "Thumb" – shorter programmes**
- **- conditional instruction execution – execute only if condition is true**

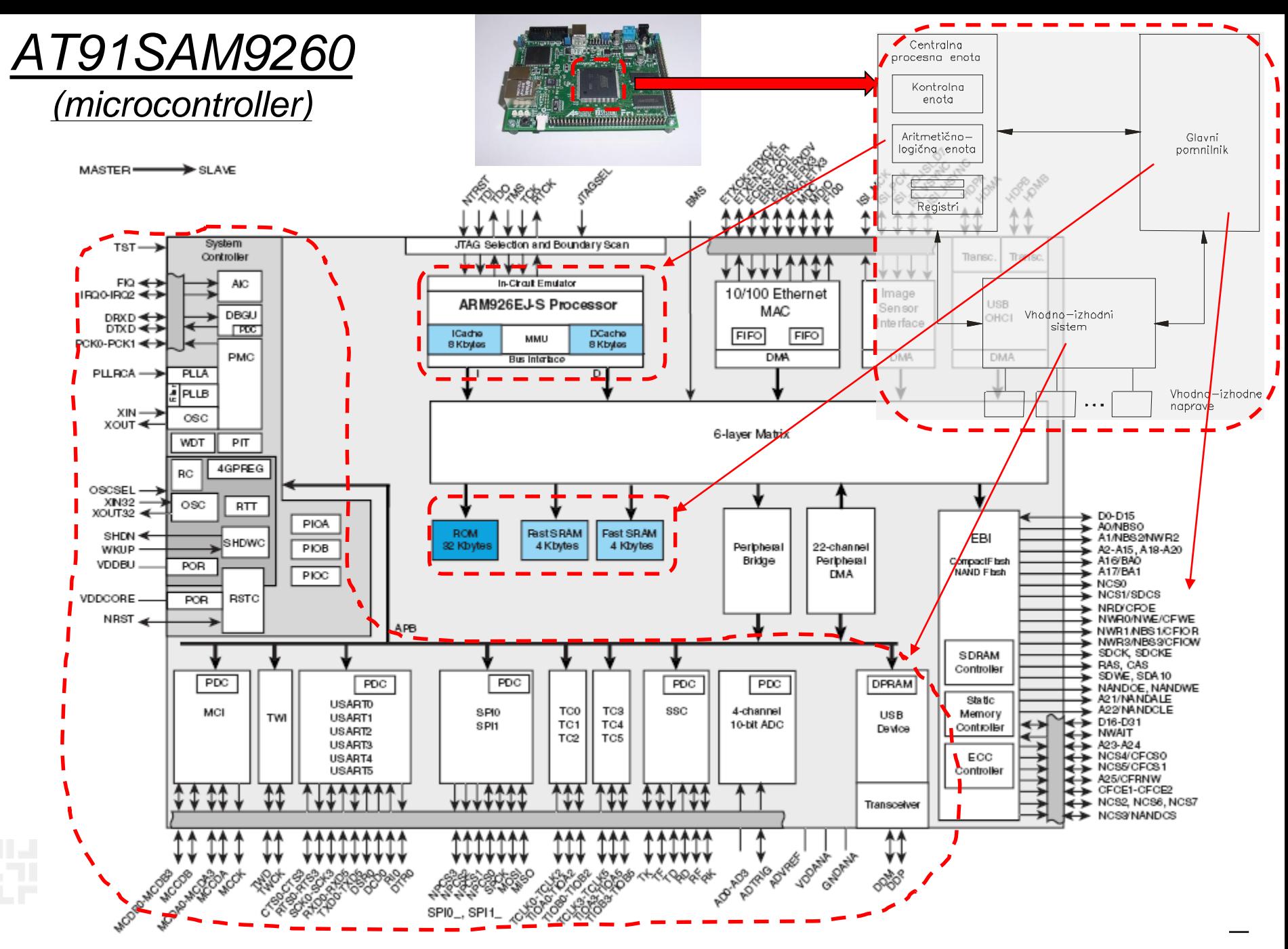

*RAB – Računalniška arhitektura 5*

#### *AT91SAM9260*

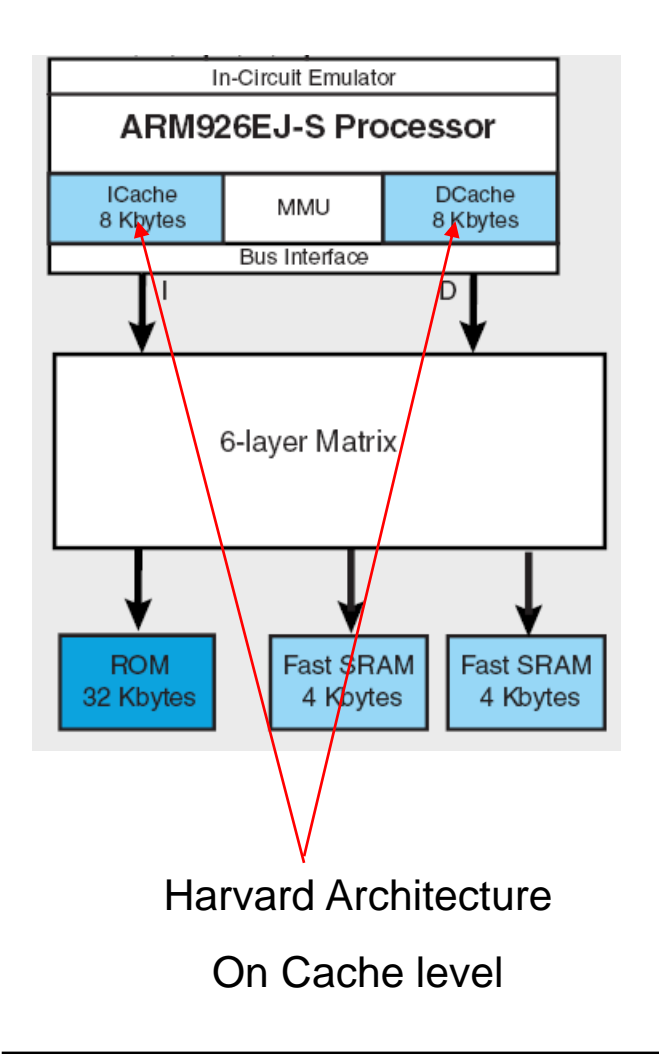

#### Memory map

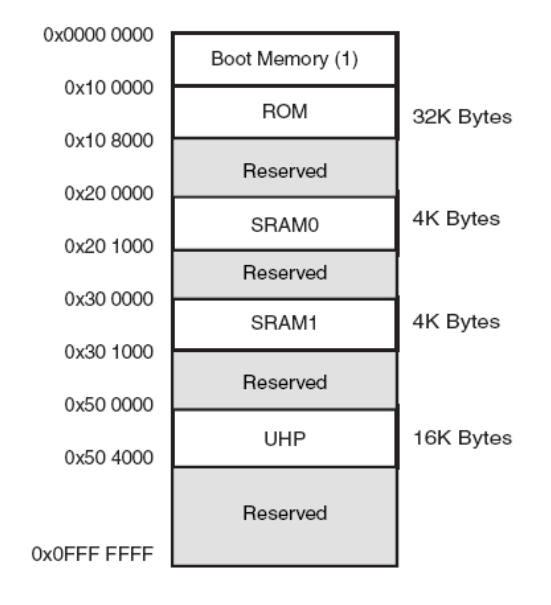

#### **Internal Memory Mapping**

Princeton architeture Main memory

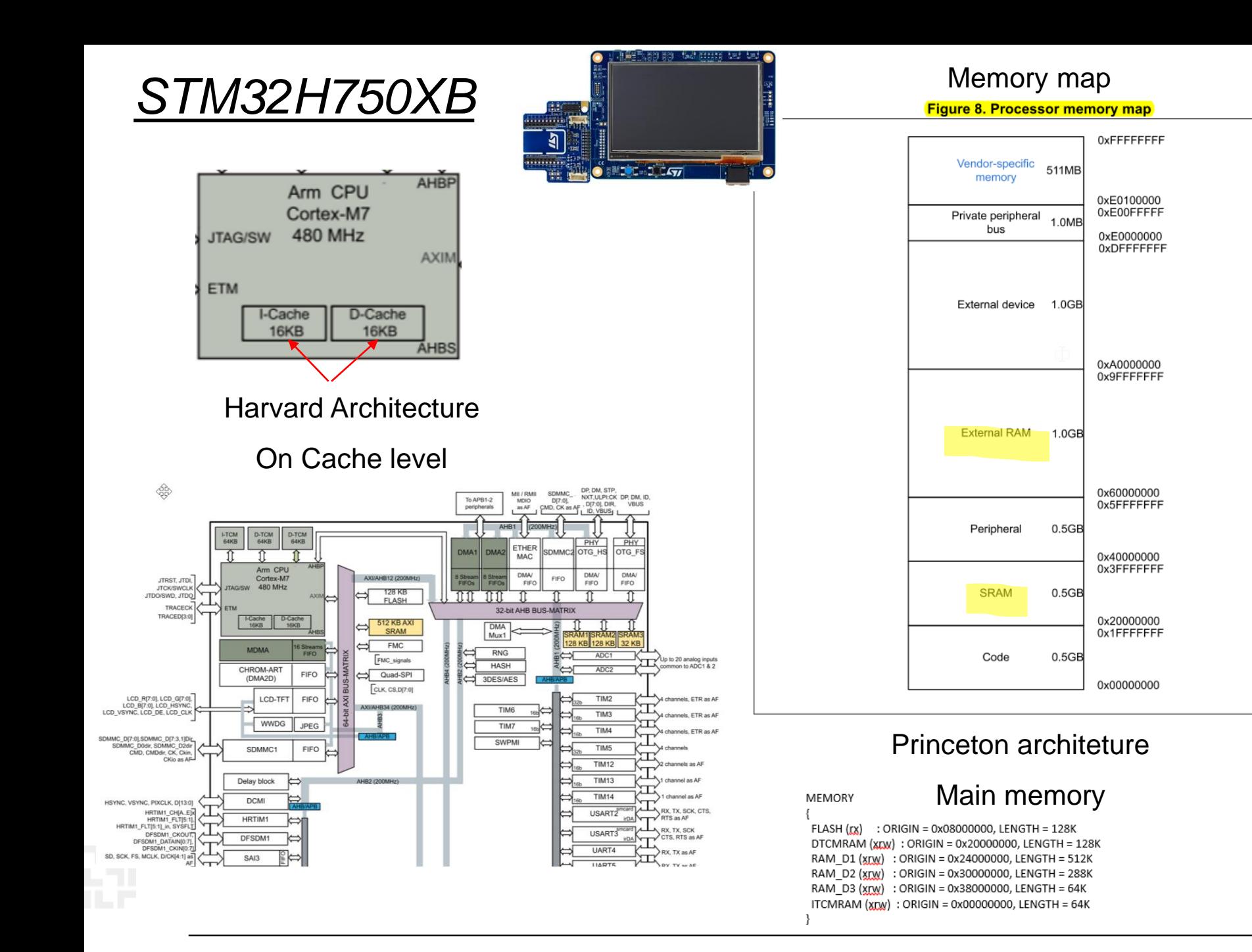

*RAB – Računalniška arhitektura 7*

MSv39642V1

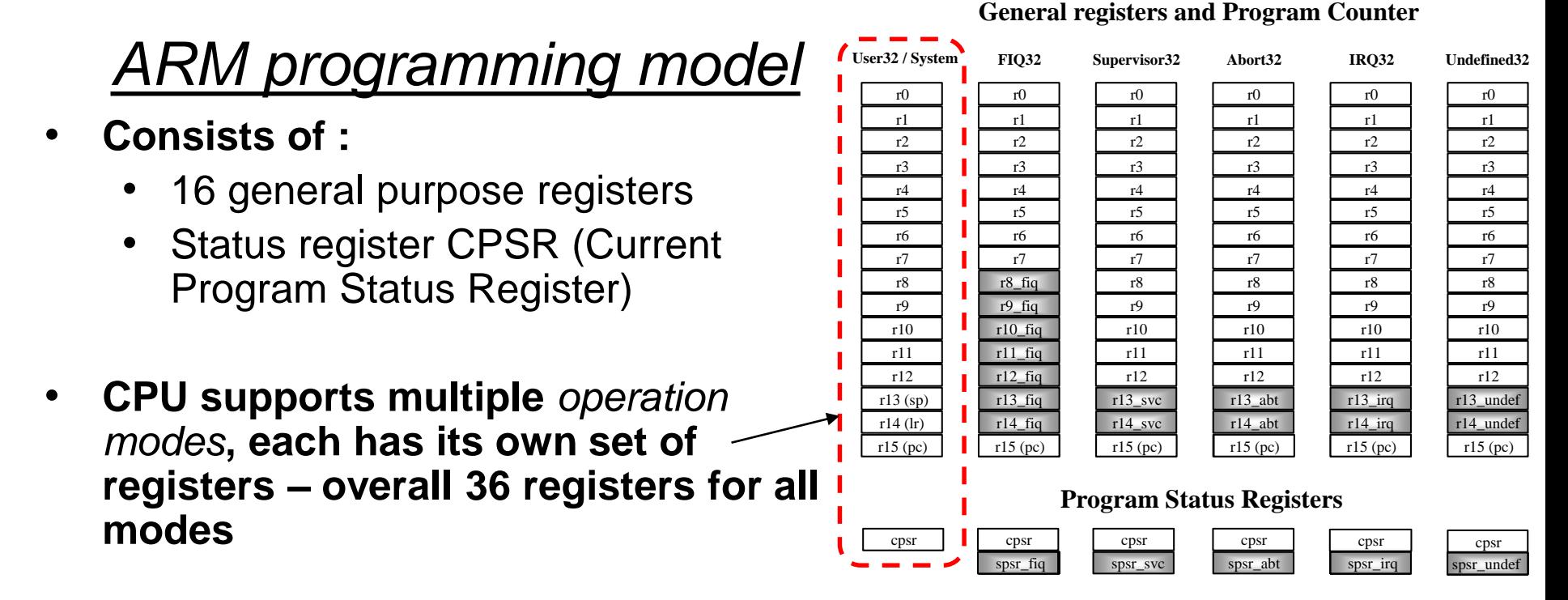

- **Only few are visible in certain processor's operation mode**
- **Operation modes can be divided into two groups:**
	- Privileged (Read/Write access to CPSR)
	- Non-Privileged or User Mode (Read access to CPSR)

## *Programming model – user mode*

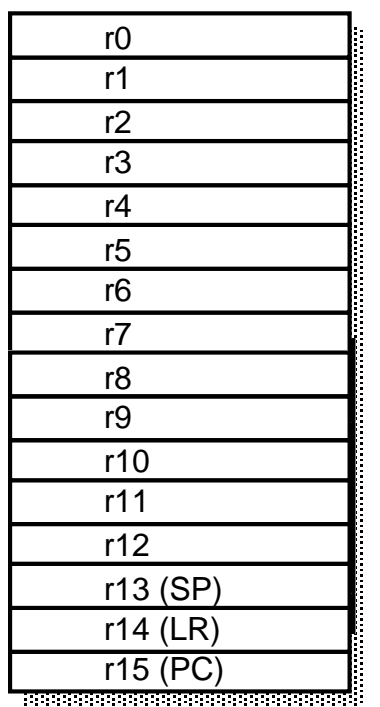

CPSR

*User mode*:

- Only non-privileged mode
- For execution of user programmes

Visible 17 32-bit registers: r0 – r15 and CPSR

Visible registers:

- 
- 
- 
- 
- 

• r0-r12: general purpose (orthogonal) registers • r13(sp): *Stack Pointer* • r14(lr): *Link Register* • r15(pc): *Program Counter* • CPSR: status register *(Current Program Status Register)*

#### *Status register – CPSR*

*CPSR - Current Program Status Register*

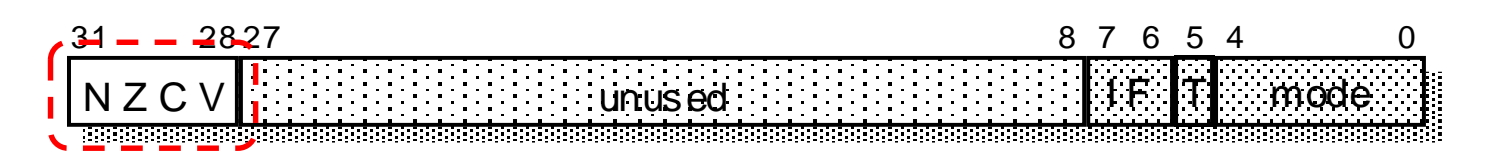

- flags (N,Z,V,C)
- interrupt mask bits (I, F)
- bit T determines instruction set:

T=0 : ARM architecture, 32-bit ARM instruction set

T=1: Thumb architecture, 16-bit Thumb instruction set

• lowest 5 bits determine processor mode

• in user mode only read access to CPSR; instructions are allowed only to change state of flags.

#### **Flags can be changed according to result of ALU operation:**

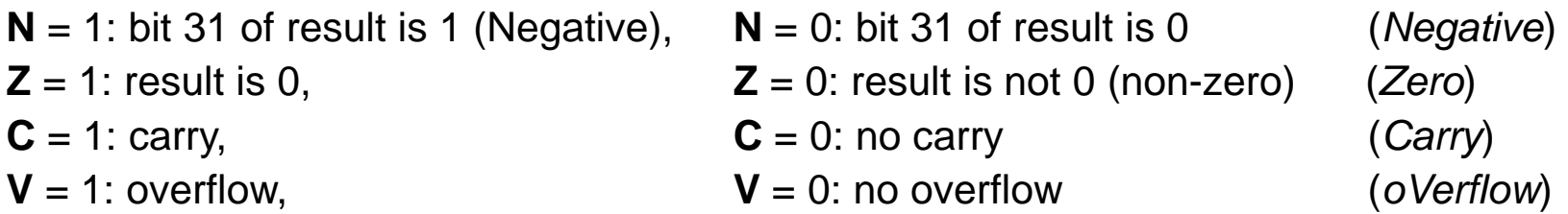

## *Assembly programming*

#### • **Assembly language:**

- Instructions (mnemonics),
- **registers**
- addresses
- constants
- **You don't have to:**
	- Know machine instructions and their composition
	- Calculate with addresses

#### **Assembly language compiler (***assembler***) :**

- Compiles symbolic names for instructions into coresponding machine instructions,
- Calculates addresses for symbolic labels and
- Creates memory image of whole program (data and code)
- **Program in machine language is not transferable:**
	- Executes only on same processor and system
- **Assembler (***assembly language***) is "low-level" programming language**

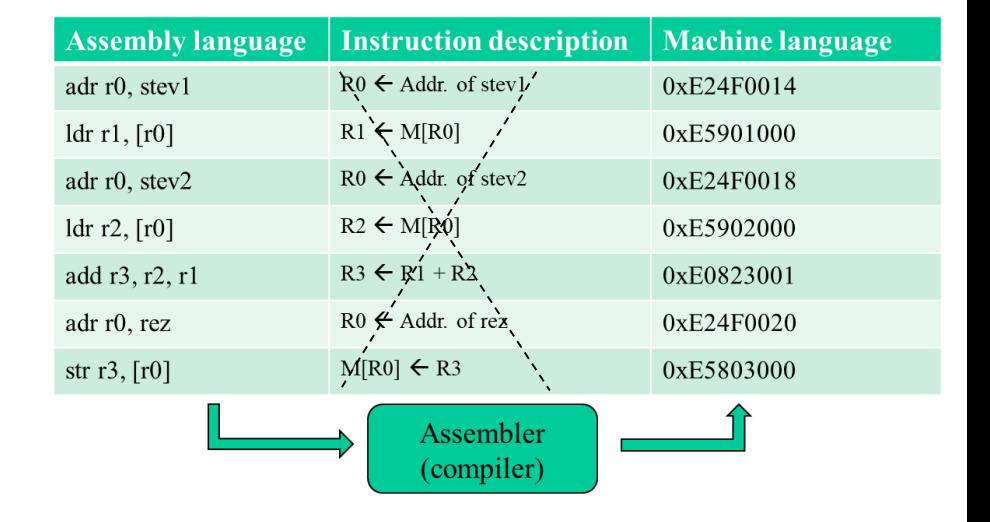

## *Assembly programming*

#### **ARMv4T Partial Instruction Set Summary**

- **List of instructions**
	- On Moodle platform

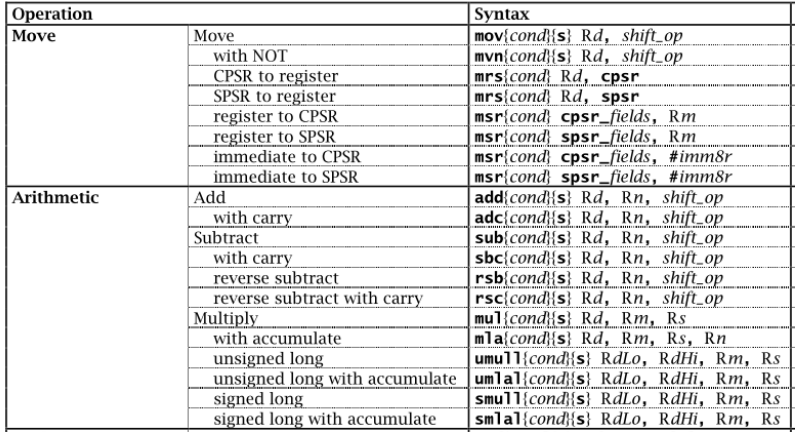

• **Hand-written sheet of A4 – example of table notes**

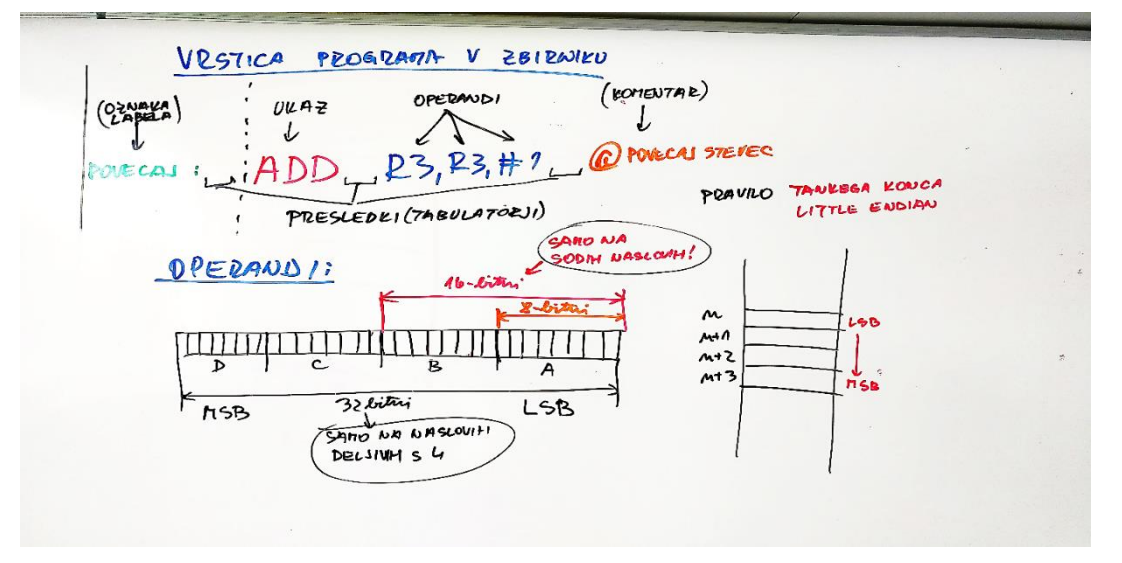

#### *Instructions*

• **All instructions are 32-bit**

add r3, r2, r1  $\implies$  0xE0823001=0b1110...0001

• **Results are 32 bits (except multiplication)**

 $R1 + R2 \longrightarrow R3$ 

• **Arithmetic-Logic instructions have 3 operands**

add r3,r3,#1

• **Load/store architecture (computing model)**

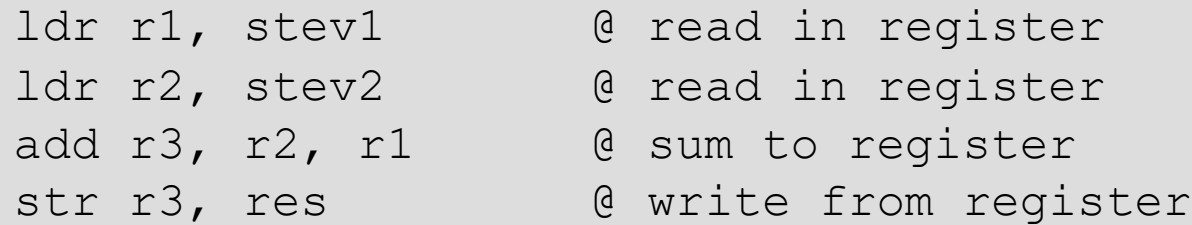

## *Assembly programming*

- **Each line usually represents one instruction in machine language**
- **Line consists of 4 columns:**

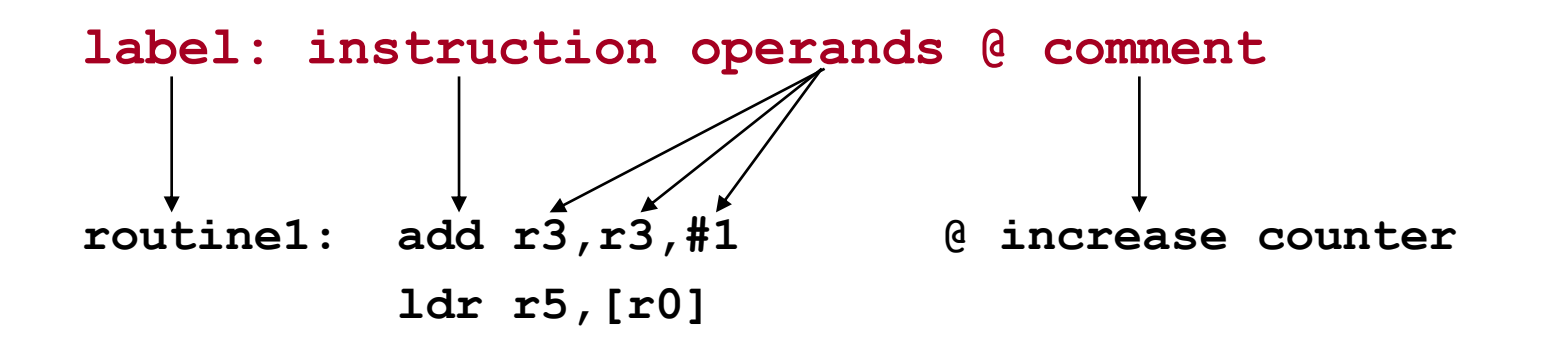

• **Columns are separated by tabulators, spacings are also allowed**

### *Operands*

- **can be of 8, 16, 32-bit in length, signed or unsigned in memory**
- **obligatory alignment (16 or 32 bit instructions and variables)**
	- 16-bit operands on even addresses
	- 32-bit operands on multiple of 4 addresses
- **CPU executes operations in 32 bits (operands are expanded)**

 $0 \times FF$   $0 \times 000000$   $FF$ 

• Rule for longer operands :"Little Endian"

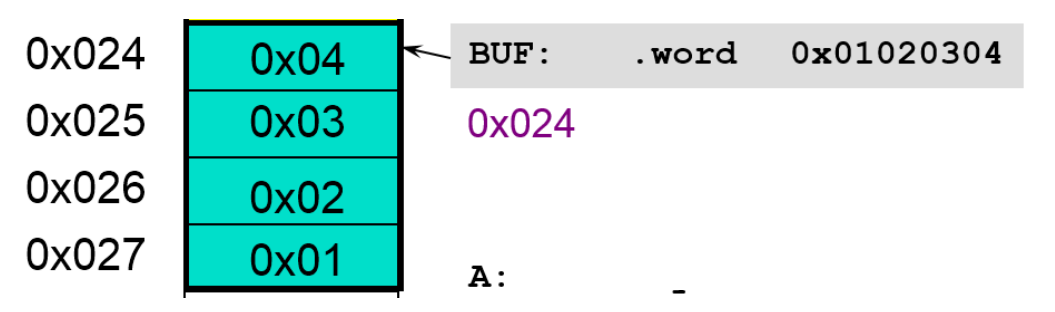

## *Labels*

.text Labels are meant as a symbolic name of**:** stevl: .word 64 • Memory locations or stev2:  $word$   $0x10$ • Program lines .space 4 rez: .align .global start Labesl are commonly used in two cases; start: • naming **memory locations - "variables"** ldr r1, stev1 ldr r2, stev2 **STEV1: .word 0x12345678** add  $r3, r2, r1$ str r3, rez **STEV2: .byte 1,2,3,4 REZ: .space 4** b end end:

• Naming of **program lines** that are **branch (jump) targets**

```
mov r4,#10
LOOP: subs r4, r4, #1
           ...
          bne LOOP
```
## *Pseudo instructions and directives – instructions for assembler (compiler)*

#### **Pseudo-instructions:**

- CPU doesn't know them, they are for assembler
- Are translated by compiler to real instructions

```
Example:
adr r0, stev1 compiler replaces with e.g. sub r0, pc, #2c
          (ALU instruction that puts real address into r0)
```
#### **Directives are used for:**

- have a dot in front of them  $\ldots$ "
- memory segments (starting point)
- content alignment (16/32bits)
- memory reservation for "variables"
- memory Initialization for "variables"
- end of compilation

#### **Both are not present in final memory image !**

- **.text .data**
- **.align**
- **.space**
- **.(h)word, .byte,…**
- **.end**

#### *Memory segments*

#### **Pseudo instrustions for definition of memory segments are:**

**.data .text**

**With those we can determine segments in memory with data and instructions.** 

**In our case, we will use the same segment for data and instructions and use** 

**.text**

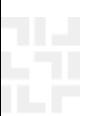

## *Memory reservation for "variables"*

We have to reserve coresponding space for "variables".

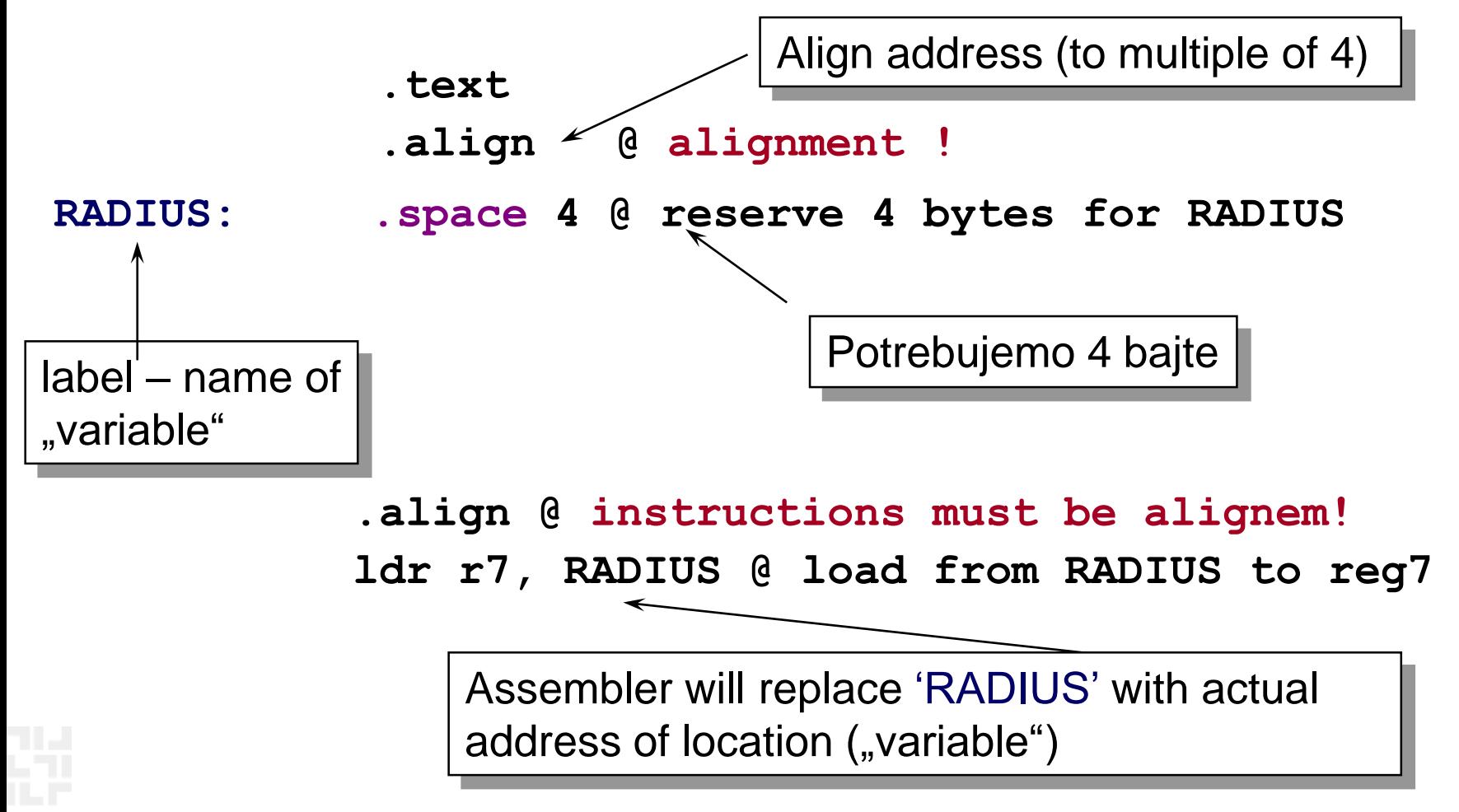

## *Reservation of segment in memory*

Labels allow better memory management:

– we give names (labels) to memory segments and don't use addresses (clarity of program)

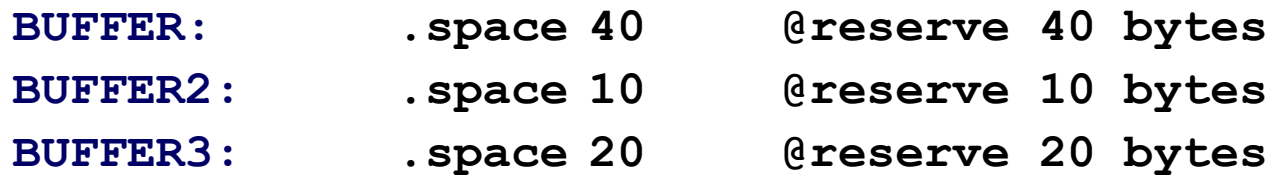

*;alignment? If you're accessing bytes-no problem, otherwise alignment has to be obeyed (.align)*

- **label BUFFER coresponds to address of the first byte in a row of 40B.**
- **label BUFFER2 coresponds to address of the first byte in a row of 10B. It's value is 40 more than BUFFER**
- **label BUFFER3 coresponds to address of the first byte in a row of 20B. It's value is 10 more than BUFFER2**

## *Reservation with the initialization of values*

Commonly we want to initalize values.

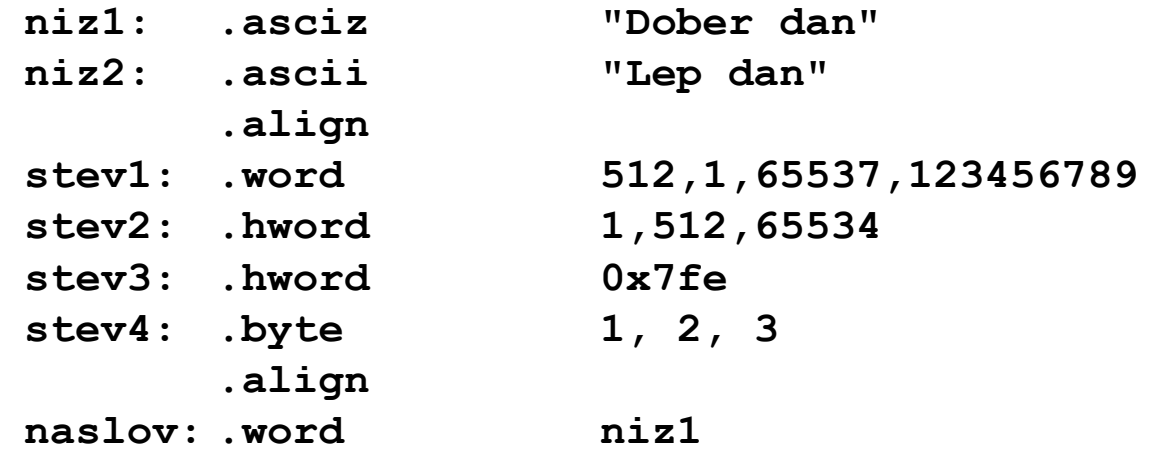

- **"variables", can be later changed (labels only represent addresses)**
- **We can declare global labels (visible in all files of the project), eg.:**

**.global str1, str2**

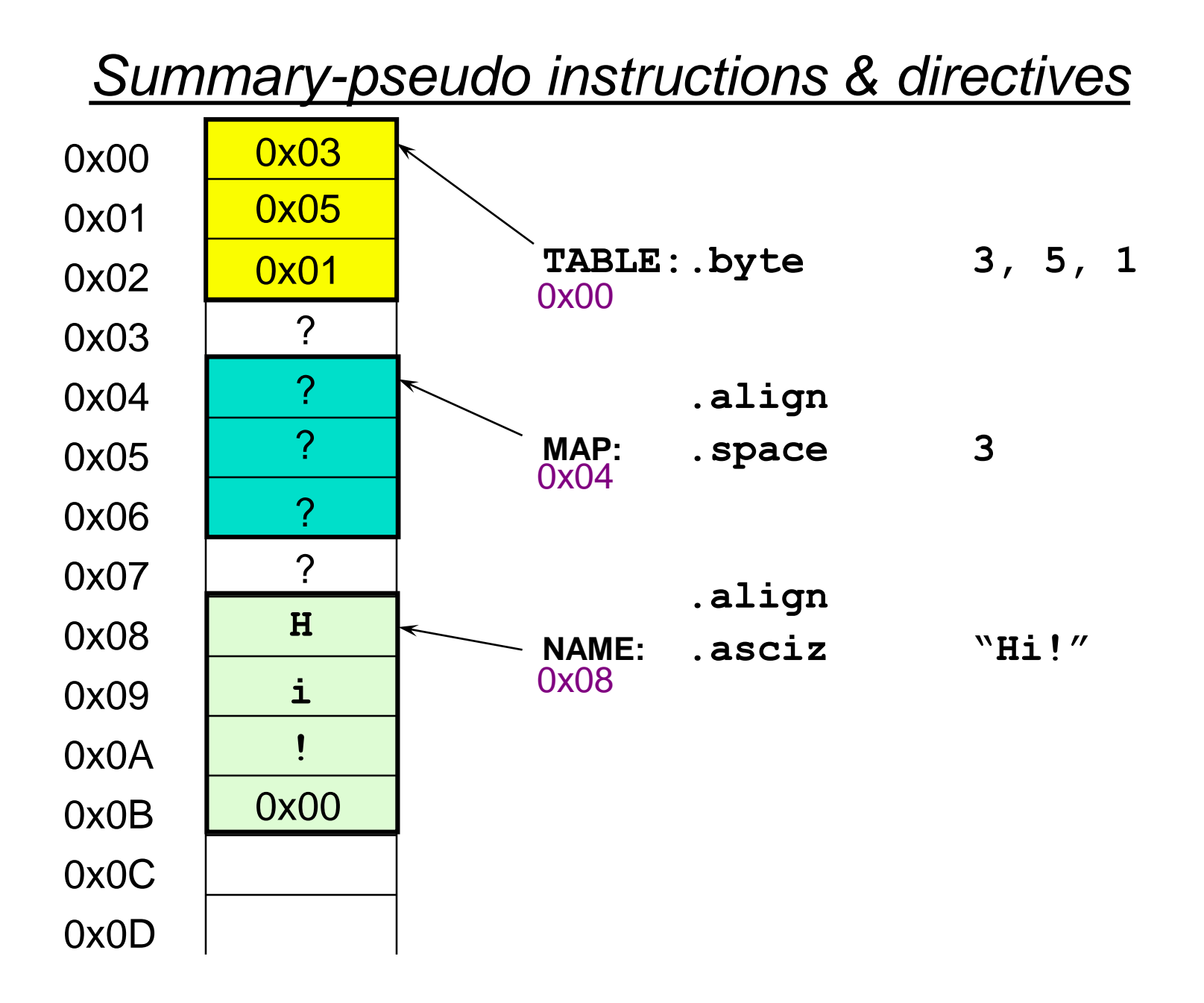

## *Summary – compilation of (pseudo) instructions*

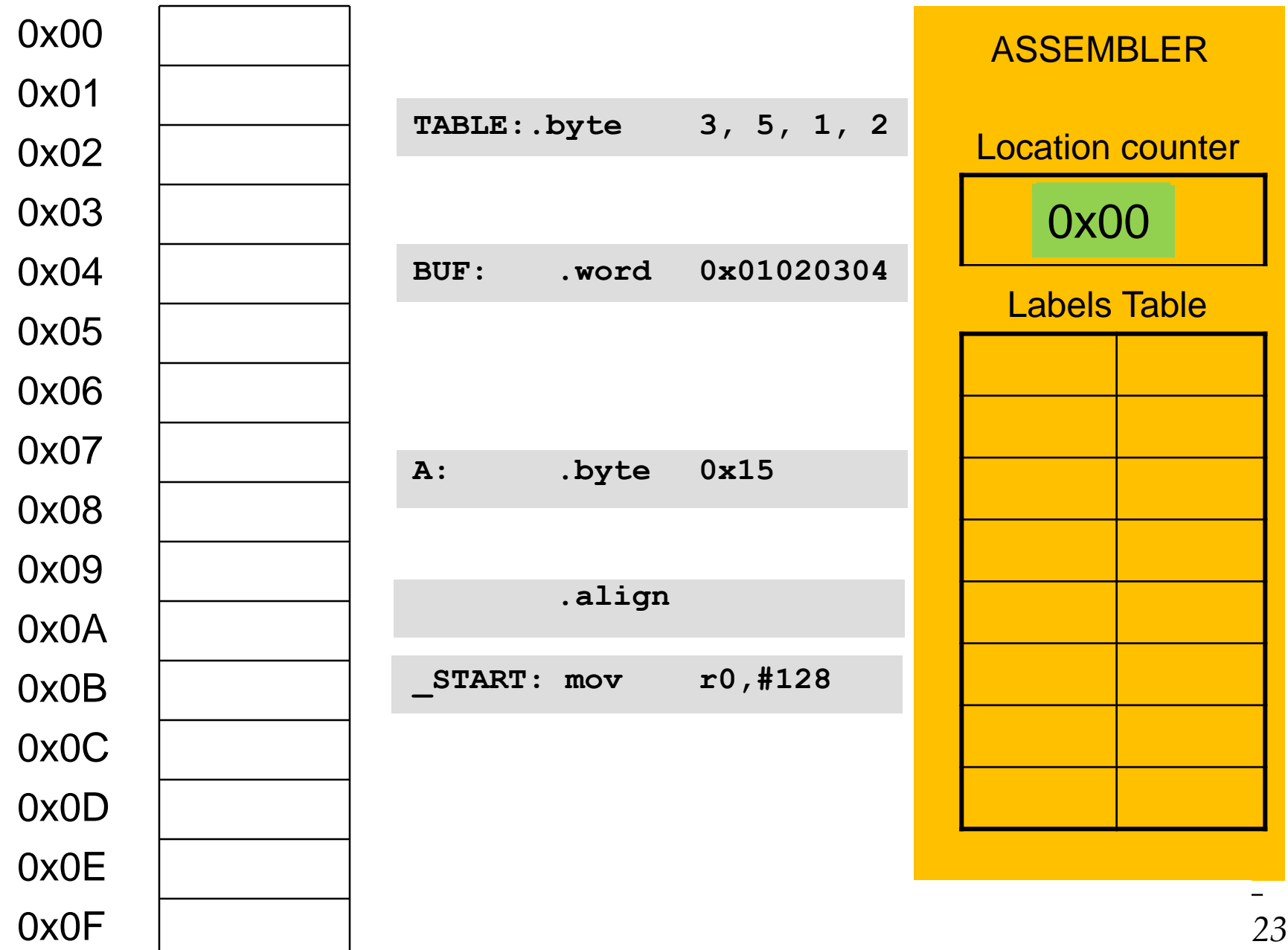